Návod k CRO

[Návod na vytvoření identity najdete zde](https://uit.opf.slu.cz/student#zalozeni_cro_uctu)

[Animovaný videonávod na registraci uživatelského účtu uchazeče](http://media.slu.cz/video.php?idvideo=1159)

From: <https://uit.opf.slu.cz/>- **Ústav informačních technologií**

Permanent link: **<https://uit.opf.slu.cz/navody:cro?rev=1505385774>**

Last update: **2017/09/14 10:42**

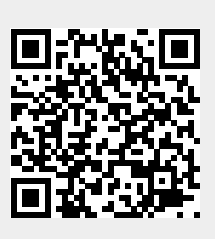